## Ditty 2: tag

Speed Sounds - read the sounds (not the letter name)

| t | a | S | d | g | n | m | i |  |
|---|---|---|---|---|---|---|---|--|
|---|---|---|---|---|---|---|---|--|

Green Words - read these words by blending the sounds together

| J | g |
|---|---|
|---|---|

Red Words - read these words but tell your child the word if they get stuck

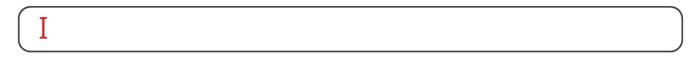

## tag

## dad is it

tag

nan is it

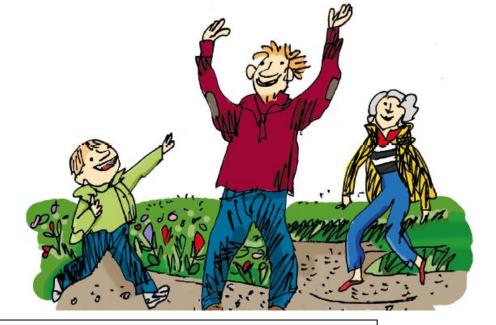

## tag

In your jotter spell these words:

tag

nan

is

am